# **dryparse** *Release 0.0.0*

**Haris Gušić**

**Jul 02, 2022**

## **CONTENTS**

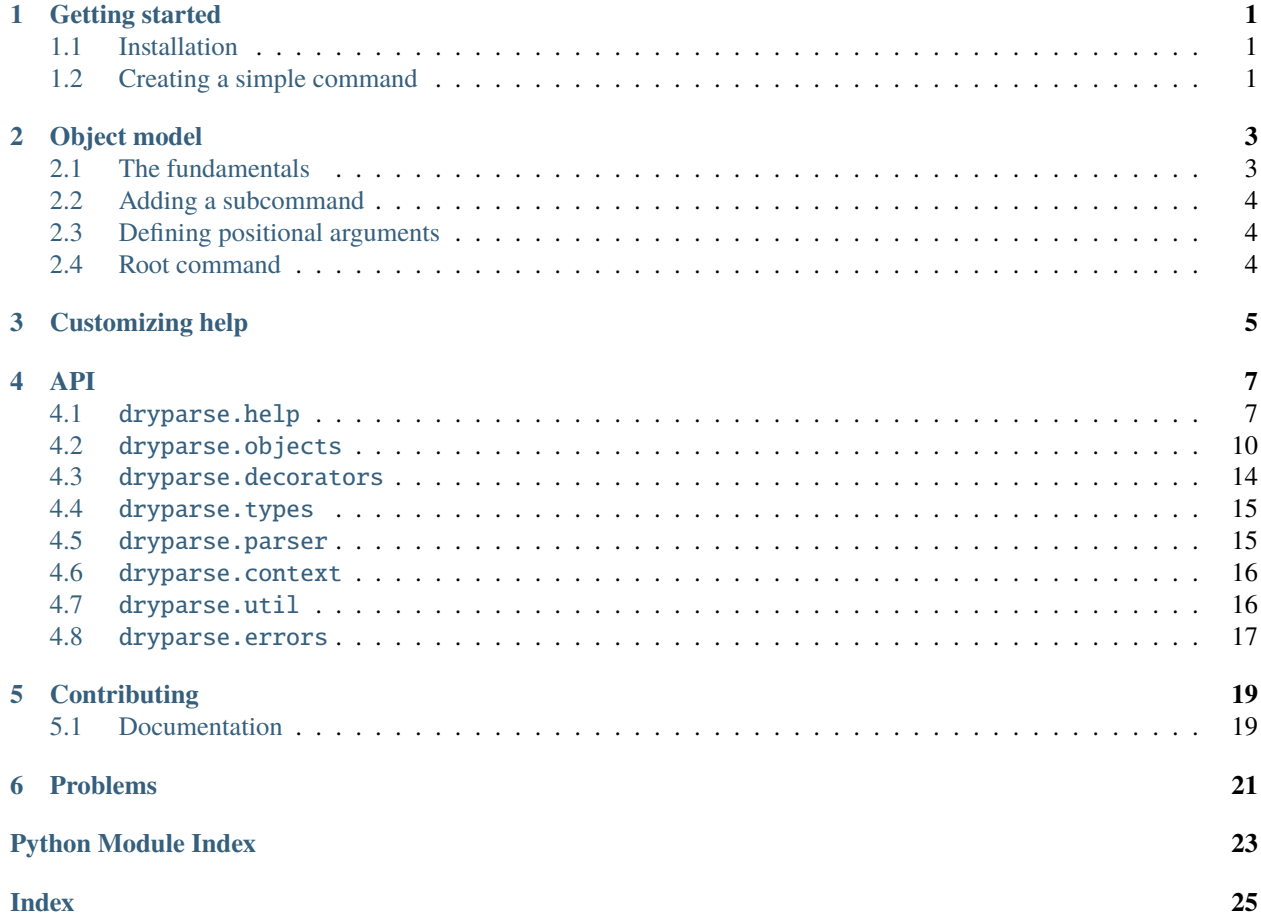

**ONE**

## **GETTING STARTED**

## <span id="page-4-1"></span><span id="page-4-0"></span>**1.1 Installation**

\$ pip install dryparse

## <span id="page-4-2"></span>**1.2 Creating a simple command**

## **OBJECT MODEL**

<span id="page-6-2"></span><span id="page-6-0"></span>The decorators are useful for commands that are simple and follow basic CLI conventions. Sometimes you want to extend your CLI with custom features. This is where the object model comes in.

Each concept in a commandline program is represented by an object in the *[dryparse.objects](#page-13-1)* module. Thus, each command is represented by an instance of [Command](#page-14-0), each option by an [Option](#page-13-2), etc.

## <span id="page-6-1"></span>**2.1 The fundamentals**

The simplest way to create a command is:

```
git = Command("git", desc="A version control software")
```
Adding options is super easy:

```
git.pagnitude = Option("-p", "--paginate")
```
Note: The git.paginate attribute didn't exist before. We created it dynamically by assigning a value to it.

By default, options have a type of bool. This means that when the option is specified on the command line it will have a value of True, and False otherwise.

Let's create an option of type int:

 $git. returns = Option("-r", "--retries", type=int)$ 

This option will expect an argument to be specified via the command line. The argument is automatically converted to the type we specified (in this case int).

**Note:** All options except for bool and some *[special types](#page-18-0)* take CLI arguments, and those arguments are automatically converted to the specified type.

Note that commands include a --help option by default, via a help attribute that is just like any other attribute. You can delete it if you don't need it:

#### del git.help

## <span id="page-7-3"></span><span id="page-7-0"></span>**2.2 Adding a subcommand**

Adding a subcommand is just as easy as adding an option:

```
git.commit = Command("commit", desc="Record changes to the repository")
git.checkout = Command("checkout", desc="Switch branches or restore working tree files")
```
## <span id="page-7-1"></span>**2.3 Defining positional arguments**

```
git.add.args = Arguments([])
```
These use cases are simple, but [Arguments](#page-14-1) has so much more to offer. Take a look at its API documentation.

## <span id="page-7-2"></span>**2.4 Root command**

CLI programs usually include a --version option in their root command. While you can add this option yourself, we provide [RootCommand](#page-14-2) as a convenience:

git = RootCommand("git", version="0.1.0", desc="A version control software")

### **THREE**

## **CUSTOMIZING HELP**

<span id="page-8-1"></span><span id="page-8-0"></span>Dryparse generates standard help out of the box, but it also provides a hierarchical representation of a help message via [Help](#page-10-2). You can obtain a help object for any of: [Command](#page-14-0), [Option](#page-13-2), [Group](#page-14-3).

**Todo:** Group help is not implemented yet.

```
git_help = Meta(git).help
dryparse.parse()
```
For example, the default help message for the git subcommand we've been building so far would be:

A version control software

Usage: git [-h] []

You can easily convert this to a help message string using:

```
str(git_help)
# or
git_help.text
```
### **FOUR**

**API**

### <span id="page-10-4"></span><span id="page-10-1"></span><span id="page-10-0"></span>**4.1** dryparse.help

Help module for dryparse objects.

#### <span id="page-10-2"></span>class Help

Hierarchical representation of a help message. You can customize every individual part or subpart of it, or its entirety.

#### text: str

The entire help text.

Overriding this property makes all the other properties obsolete.

#### class CommandHelp(*command:* [Command](#page-14-0))

Object that represents a command's help message organized as a hierarchy.

#### signature: str

Describes the command signature when listed as a subcommand in the help message of another command.

Defaults to the command name.

#### desc: [dryparse.help.CommandDescription](#page-12-0)

Command description.

You can assign this to be a str or [CommandDescription](#page-12-0), but you will always get a CommandDescription when you try to access this as an attribute.

#### sections: [dryparse.help.HelpSectionList](#page-12-1)

Sections of this help message.

Default implementation returns a standard command section list including "usage", "subcommands", etc.

#### section\_separator: str

Separator between sections of this help message.

#### listing: [dryparse.help.HelpEntry](#page-12-2)

Text that appears when this subcommand is listed as a subcommand in the help message of another command.

text: str

<span id="page-10-3"></span>class OptionHelp(*option:* [Option](#page-13-2))

#### <span id="page-11-0"></span>**Attributes**

**override\_class: Optional[Type[OptionHelp]]** When instantiating an object of type [OptionHelp](#page-10-3), return an instance of override\_class instead.

#### desc: str

Option description.

#### argname: str

Name of the argument to this option.

#### signature: str

Option signature.

Default value:

- -o ARGNAME, --option ARGNAME, if the option takes an argument
- -o ARGNAME, if the option only has a short text
- --option ARGNAME, if the option only has a long text
- --o ARGNAME, if the option only has a short text
- ARGNAME is omitted if the option takes no argument

#### hint: str

Hint for the option that appears in the "usage" section of a command.

Default value:

- [-o ARGNAME], if the option has a short text
- [--option ARGNAME], if the option has no short text
- ARGNAME is omitted if the option does not take an argument

```
text: str
```
#### class GroupHelp(*group: Union[str,* [Group](#page-14-3)*]*)

Help for a [Group](#page-14-3) object.

#### text: str

#### class HelpSection(*name\_or\_group: Union[str,* [Group](#page-14-3)*]*)

Help section, with a headline and content.

#### name: str

Section name.

#### group: Optional[[dryparse.objects.Group](#page-14-3)]

[Group](#page-14-3) that this section refers to.

#### headline: str

Section headline.

Default value: f"{self.name}:".

#### content: str

Section content, excluding headline.

#### <span id="page-12-4"></span>indent: int

Indent for the content of this section.

#### active: bool

Controls whether the section is displayed.

Default value: True

#### text: str

Entire help text.

#### <span id="page-12-1"></span>class HelpSectionList(*iterable=()*, */* )

A glorified list of help sections.

Behaves exactly like a normal list, with the addition that you can also access individual help sections as attributes, not just by indexing. Sections added using regular list functions can only be accessed by index (and iterators, etc.), while sections added by attribute assignment can also be accessed as attributes. In the latter case, the index is determined by the number of sections that existed before the section was added.

#### **Examples**

```
>>> sections = HelpSectionList()
>>> # Create unnamed section at index 0
>>> sections.append(HelpSection("Usage"))
>>> # Create section named usage - index automatically set to be 1
>>> sections.commands = HelpSection("Commands")
>>> print(sections[0].text)
Usage:
>>> print(sections.usage.text)
Commands:
>>> print(sections[1])
Commands:
```
#### <span id="page-12-3"></span><span id="page-12-2"></span>class HelpEntry(*signature*, *desc*)

Represents an option or subcommand entry in a help message.

#### signature\_width: int

Width of signature after padding.

Default: 32 characters.

#### padded\_signature: str

Option signature padded until [signature\\_width](#page-12-3).

#### text: str

Entire help text for this entry.

#### <span id="page-12-0"></span>class CommandDescription(*long*, *brief=None*)

Command description that can hold both a long and a brief version.

#### <span id="page-13-3"></span>**Attributes**

**long: str** Long description. Used in the help text of the command at hand.

**brief: str** Brief description. Describes this command when it appears as a subcommand in another command's help text. Falls back to long.

### <span id="page-13-0"></span>**4.2** dryparse.objects

<span id="page-13-1"></span>Object model of a command line program.

#### **4.2.1** Option

<span id="page-13-2"></span>class Option(*short: str = ''*, *long: str = ''*, *argname: ~typing.Optional[str] = None*, *default=None*, *argtype: type = <class 'bool'>*, *desc: ~typing.Optional[str] = None*)

#### **Parameters**

- short  $(str)$  Regex pattern that the short version of this option should match against. Usually this is a hyphen followed by a single letter (e.g. -s).
- $\log(\text{str})$  Regex pattern that the long version of this option should match against. Usually this is two hyphens followed by multiple letters. (e.g. --long)

#### **Attributes**

**help: OptionHelp** Customizable help object.

#### build(*option: Optional[str] = None*)

Each time this option is specified on the command line, this method is called. The positional arguments in the function signature determine what formats are acceptable for the option.

The build function can be assigned by  $option.build =$ .

**Parameters option** – The exact way the option was specified. This is useful when the option text is specified as a regex, or when you want to know if the option was specified using its short or long format.

#### **Examples**

Assume that the long version of the option is --option.

- 1. If the signature is build(self, \*\*kwargs), the option is a bool option and can be specified as --option.
- 2. If the signature is build(self, arg, \*\*kwargs), the option can be specified as --option ARG

#### <span id="page-14-4"></span>**4.2.2** Command

<span id="page-14-0"></span>class Command(*name*, *regex=None*, *desc: Optional[str] = None*)

A CLI command.

You can assign arbitrary attributes dynamically. Only attributes of types [Option](#page-13-2), [Command](#page-14-0), [Group](#page-14-3) and others from [dryparse.objects](#page-13-1) have special meaning to the parser.

#### **Examples**

>>> docker = Command("docker") >>> docker.context = Option("-c", "--context") >>> docker.run = Command("run", desc="Run a command in a new container")

\_\_call\_\_(*\*args*, *help=None*, *\*\*kwargs*)

Execute the command. Unless overridden, this will process special options like help, and handle subcommands.

#### **4.2.3** RootCommand

```
class RootCommand(name, regex=None, desc='', version='0.0.0')
```
Command that corresponds to the program itself.

```
Parameters version (str) – Version of the program that is printed when the --version option is
    given.
```
#### **4.2.4** Group

<span id="page-14-3"></span>class Group(*name: str*)

A group of commands or options.

#### **4.2.5** Arguments

<span id="page-14-1"></span>class Arguments(*\*pattern: Union[type, Tuple[type, Union[int, ellipsis, range]]]*)

Specification for positional arguments of a command.

Positional arguments are specified on the command line as regular strings, but usually we want to restrict the number of allowed arguments, their data types, add custom validation, etc. An instance of [Arguments](#page-14-1) holds a pattern of acceptable argument types. The arguments are converted (and effectively validated) using [convert\(\)](#page-15-0).

#### **Attributes**

**pattern** Determines the number of arguments and their types. Each item of this list represents an argument or multiple arguments of a given type. The order of arguments is important.

There are two acceptable formats for each entry:

- *type*: Accepts a single argument of the given type.
- (*type*, *number*): Accepts *number* arguments of type *type*.

<span id="page-15-2"></span>Note that *number* can be an int, ... (ellipsis) or range. An int specifies a fixed number of required arguments. Ellipsis is a special value meaning *zero or more arguments*. A range specifies a range of acceptable argument numbers.

**values** The list of argument values held by this instance. This attribute is assigned when you call  $assign(),$  $assign(),$ and will be None until then.

#### **Notes**

- (type, ...)- and (type, range)- style patterns cannot be followed by further patterns. Instead, you should implement a custom converter function.
- For boolean types, you might want to use [Bool](#page-18-2) instead of bool, because of potentially undesired behaviors like bool("false") == True, etc.

#### **Examples**

Here's an exhaustive list of example use cases:

```
>>> # Single argument of type int
>>> Arguments(int)
>>> # Two arguments of type bool
>>> Arguments((bool, 2))
>>> # Single int and two bools
>>> Arguments(int, (bool, 2))
>>> # Zero or more strings
>>> Arguments((str, ...))
>>> # Same as the above
>>> Arguments()
>>> # One or more strings
>>> Arguments(str, (str, ...))
>>> # Between 2 and 4 strings
>>> Arguments((str, range(2, 4)))
>>> # One int and zero or more strings
>>> Arguments(int, (str, ...))
\gg # ERROR: there can be no patterns after a (type, ...)-style pattern
>>> Arguments(int, (int, ...), str)
>>> # ERROR: there can be no patterns after a (type, range)-style pattern
>>> Arguments(int, (int, range(1, 2)), str)
```
<span id="page-15-0"></span>convert(*args: Sequence[str]*, *allow\_extra\_args=False*) → Union[List[Any], Any]

Convert (and consequently validate) a list of args that were specified on the command line to a list of arguments conforming to pattern.

If the conversion of any of the arguments throws an exception, the conversion (and validation) will fail. (TODO exception)

If the pattern only expects one argument, then the single parsed argument will be returned, instead of a list with one element.

#### **Parameters**

- args Arguments to convert.
- <span id="page-15-1"></span>• allow\_extra\_args – Do not raise an exception if there are more args than can fit into self.pattern.

#### <span id="page-16-3"></span>assign(*args: List[str]*, *allow\_extra\_args=False*)

Assign a set of arguments specified on the command line to be held by this instance.

The arguments are converted and validated using *convert* () in order to conform to pattern.

Parameters allow\_extra\_args – See [convert\(\)](#page-15-0).

#### **Returns**

List of the converted arguments.

#### **4.2.6 Advanced**

#### Meta

#### <span id="page-16-0"></span>class Meta(*\*args*, *\*\*kwargs*)

Meta wrapper for [Command](#page-14-0) that can be used to access special attributes of [Command](#page-14-0).

#### **Notes**

• Do not modify the options, command, subcommands and argument\_aliases attributes.

#### <span id="page-16-2"></span>call(*\*args*, *\*\*kwargs*)

Callback function for when this command is invoked.

You can freely assign this method on an instance of [Meta](#page-16-0). Just keep in mind that the signature must support all arguments and options that can be passed to it after the command is parsed. The function can but need not have a self argument; but if it does, it must be the first. This argument can be used to access the associated [ResolvedCommand](#page-16-1) object.

#### set\_callback(*func: Callable[[*[Command](#page-14-0)*], Any]*)

Set the callback function to be called when this command is invoked.

When the command is parsed, the callback will be called with all the CLI arguments passed as arguments to the callback.

#### ResolvedCommand

#### <span id="page-16-1"></span>class ResolvedCommand(*command:* [Command,](#page-14-0) *deepcopy=True*)

Wrapper around [Command](#page-14-0) that provides access to option values and argument values as if they were regular attributes.

**Examples**

```
>>> # Initialize a simple command with an option
>>> cmd = Command("test")
>>> cmd.option = 0ption("--option", default="DEFAULT")
>>> # Convert Command into a ResolvedCommand
>>> parsed_cmd = ResolvedCommand(cmd)
>>> print(parsed_cmd.option)
```
(continues on next page)

(continued from previous page)

```
DEFAULT
>>> # Assignment works like with a regular command
>>> parsed_cmd.option = "NON_DEFAULT"
>>> print(parsed_cmd)
NON_DEFAULT
```
## <span id="page-17-0"></span>**4.3** dryparse.decorators

The decorator API.

command(*func: Callable[[...], Any]*)

Take a callable and turn it into a [Command](#page-14-0) object.

Each positional argument will be converted to an [Arguments](#page-14-1) object whose pattern will be generated using the type annotation.

Each keyword argument will be converted to an *[Option](#page-13-2)* object, again using the information from the type annotation. If the annotation is an instance of [Option](#page-13-2), this instance will be used directly.

**IMPORTANT**: Type annotations must be actual types and not Union, Any etc. This is required because the type will used to convert CLI arguments into their Python representations. *As a special case*, the annotation for keyword arguments can be an instance of [Option](#page-13-2).

#### **Notes**

- func will become the [call](#page-16-2) attribute associated with the *[Command](#page-14-0)* object returned by this decorator. You should read the documentation of [call](#page-16-2).
- If a parameter is neither annotated nor has a default value, its type is assumed to be str.
- The text for specifying an option on the command line is derived from the argument name in the following way:
	- **–** The short text is formed by prepending a before the first character of the argument name. Note that if multiple argument names start with the same character, only the first one will get a short text.

*Example:* recursive becomes -r.

**–** The long text is formed by prepending -- before the argument name, additionally replacing all \_ characters with -.

*Example:* work\_dir becomes --work-dir.

**Raises [AnnotationMustBeTypeOrSpecialError](#page-20-1) – If a type annotation is not a type, or an in**stance of [Option](#page-13-2), the latter only being allowed for keyword arguments.

#### **See also:**

[dryparse.objects.Meta.call](#page-16-2)

subcommand(*func: Callable[[*[Command](#page-14-0)*], Any]*)

Decorator used to register a subcommand inside a class's context.

### <span id="page-18-5"></span><span id="page-18-0"></span>**4.4** dryparse.types

<span id="page-18-4"></span>Module containing special option types.

#### class OptionType(*value: str*)

Base class for all option value types.

You can create custom types by subclassing this class.

#### **Attributes**

**takes\_argument: bool** Whether the option value is specified as an argument to the option or is derived from the presence of the option itself.

**value: Any** The option argument converted to an arbitrary type.

class Counter(*value: str*)

A counter that increments each time an option is specified.

<span id="page-18-2"></span>class Bool(*value: str*)

A bool type that understands "true", "True", "false", "False" and empty string.

### <span id="page-18-1"></span>**4.5** dryparse.parser

<span id="page-18-3"></span>Functions for parsing the command line, i.e. converting command line arguments into their object representations.

parse(*command:* [Command,](#page-14-0) *args: Optional[List[str]] = None*)

Parse args into command.

If unspecified, args will fall back to sys.argv.

```
parse_arg(command: Command, arg: str) → Union[Tuple[Optional[Option], Optional[Any]], Command]
```
Parse arg using the scheme from command.

The argument can be an option (or option + value), a positional argument or a subcommand. For options, all the usual ways of specifying a CLI option are supported:

- Long version:  $--long/--long=<$ value> for bool/non-bool options
- Short version:  $-s/-s$ <value> for bool/non-bool options

#### **Returns**

**(option, value)** Option object and its value, or None if the value was not specified in arg (which means that the value must be found in the next argument on the command line, unless it's a bool option).

#### <span id="page-19-4"></span>**Notes**

• This function does not take into consideration the case when the option name is specified as one argument and the option value as another argument.

### <span id="page-19-0"></span>**4.6** dryparse.context

<span id="page-19-3"></span>Context information.

```
class Context(args=None, command_arg_index=None)
```
Context information, mainly from the parser.

```
property args: Optional[List[str]]
```
Command line arguments of the current context.

```
property command_arg_index: int
```
Index in [args](#page-19-2) of the currently parsed command.

```
context = <dryparse.context.Context object>
```
Use this to query context information.

### <span id="page-19-1"></span>**4.7** dryparse.util

Utility functions and objects used throughout dryparse.

```
parse_str(text: str, target_type: type)
```
Parse string into primitive type type.

```
first_token_from_regex(regex: str) → Pattern
```
Get first valid token from regular expression regex.

The first valid token is the smallest substring taken from the beginning of regex that forms a valid regex by itself.

#### class reassignable\_property(*getter: Callable[[Any], Any]*)

Property whose getter function can be assigned per instance.

#### **Caveats**

• The getter must behave as if its single parameter is the only information it knows about the instance that owns this property. This is necessary to properly facilitate deep copying. (TODO: enhance and clarify example)

*Example:*

```
>>> class C:
>>> @reassignable_property
>>> def prop(self):
>>> return "default_value"
>>>
>>> def __init__(self, value):
>>> self.value = value
```
(continues on next page)

(continued from previous page)

```
>>> # Correct:
>>> self.prop = lambda self_: self_.value
\rightarrow>> # Wrong:
>>> self.prop = lambda _: self.value
```
#### verify\_function\_callable\_with\_args(*func*, *\*args*, *\*\*kwargs*)

Verify if func(\*args, \*\*kwargs) is a valid call without actually calling the function. If yes, do nothing, else raise an exception.

**Raises** [dryparse.errors.CallbackDoesNotSupportAllArgumentsError](#page-20-2) – If the verification fails.

### <span id="page-20-0"></span>**4.8** dryparse.errors

All errors that can be raised directly by dryparse.

#### exception DryParseError

Base class for all dryparse exceptions.

exception OptionRequiresArgumentError(*option: Optional[str] = None*)

exception OptionDoesNotTakeArgumentsError(*option: Optional[str] = None*)

exception OptionArgumentTypeConversionError(*argument: Optional[str] = None*, *argtype: Optional[type] = None*)

exception InvalidArgumentPatternError

exception PatternAfterFlexiblePatternError

exception ArgumentConversionError(*reason: Optional[str] = None*, *arguments: Optional[Sequence[str]] = None*, *index: Optional[int] = None*)

exception VariadicKwargsNotAllowedError

exception ValueConversionError

<span id="page-20-2"></span>exception CallbackDoesNotSupportAllArgumentsError

exception NotEnoughPositionalArgumentsError

exception TooManyPositionalArgumentsError

exception ReadOnlyAttributeError(*name: str*)

<span id="page-20-1"></span>exception AnnotationMustBeTypeOrSpecialError(*param: Parameter*)

#### exception SelfNotFirstArgumentError

If you have read the introductory sections, then you know that there is a decorator API and an object API. The object API is the basis for everything, and the decorator API is just syntactic sugar around it.

### **FIVE**

### **CONTRIBUTING**

### <span id="page-22-2"></span><span id="page-22-1"></span><span id="page-22-0"></span>**5.1 Documentation**

• Shell code must be added like this:

#### .. prompt:: bash

shell command here

• When adding python code examples, dryparse objects must link to their corresponding documentation:

Correct

Wrong

**Source:**

.. autolink-preface:: from dryparse.objects import Command

.. code:: python

cmd = Command("test")

#### **Result:**

cmd = Command("test")

**Source:**

.. code:: python cmd = Command("test")

**Result:**

cmd = Command("test")

For more info, see the documentation of [sphinx-codeautolink.](https://sphinx-codeautolink.readthedocs.io)

In a nutshell, dryparse is a CLI parser that makes it easy to turn regular functions and objects into command line commands and options. It works out of the box, with default behaviors that follow established practices. In addition, it provides excellent customizability and an object model that gives you the power to do anything you want with it.

As an appetizer, let's try to recreate the ubiquitous cp command:

```
@dryparse.command
def cp(
   *files, link=False, force=False, target_directory: str = None
):
    "''"Copy files and directories
    \boldsymbol{H} \boldsymbol{H} \boldsymbol{H}... # Logic goes here
```
Do this in your program's entrypoint:

dryparse.parse(cp, sys.argv)

When someone runs this in the shell:

```
cp --link -r --target-directory "/tmp/" source/ b.txt
```
this will run in the python world:

cp("source/", "b.txt", link=True, recursive=True, target\_directory="/tmp/")

This works out of the box too (help is automatically generated from the function docstring):

\$ cp --help

A more holistic example:

```
$ docker run -ite ENVVAR1=1 --env ENVVAR2=2 --volume=/:/mnt:ro -v /home:/h alpine sh
```
**Hint:**

```
-i is short for --interactive
-t is short for --tty
-e is short for --env
-v is short for --volume
```

```
docker.run("alpine", "sh",
           interactive=True,
           tty=True,
           env=[("ENVVAR1", "1"), ("ENVVAR2", "2")],
          volume=[("/", "/mnt", "ro"), ("/home", "/h")])
```
## **SIX**

## **PROBLEMS**

<span id="page-24-0"></span>• When a command contains a subcommand and option with the same name

**Todo:** Structure

- Walkthrough
- Topic-based guide
- Advanced use cases
- Api

## **PYTHON MODULE INDEX**

### <span id="page-26-0"></span>d

dryparse.context, [16](#page-19-3) dryparse.decorators, [14](#page-17-0) dryparse.errors, [17](#page-20-0) dryparse.help, [7](#page-10-1) dryparse.objects, [10](#page-13-1) dryparse.parser, [15](#page-18-3) dryparse.types, [15](#page-18-4) dryparse.util, [16](#page-19-1)

### **INDEX**

### <span id="page-28-0"></span>Symbols

\_\_call\_\_() (*Command method*), [11](#page-14-4) -, [14](#page-17-1) --, [14](#page-17-1)  $--env, 20$  $--env, 20$  $-$ help,  $3$ --interactive, [20](#page-23-0) --long, [10,](#page-13-3) [15](#page-18-5) --long=<value>, [15](#page-18-5) --o ARGNAME, [8](#page-11-0) --option, [10](#page-13-3) --option ARG, [10](#page-13-3) --option ARGNAME, [8](#page-11-0)  $-$ tty, [20](#page-23-0) --version, [4,](#page-7-3) [11](#page-14-4) --volume, [20](#page-23-0) --work-dir, [14](#page-17-1) -e, [20](#page-23-0) -i, [20](#page-23-0) -o ARGNAME, [8](#page-11-0) -o ARGNAME, --option ARGNAME, [8](#page-11-0) -r, [14](#page-17-1)  $-$ s, [10,](#page-13-3) [15](#page-18-5) -s<value>, [15](#page-18-5)  $-t$ , [20](#page-23-0)  $-v, 20$  $-v, 20$ [--option ARGNAME], [8](#page-11-0) [-o ARGNAME], [8](#page-11-0)

## A

active (*HelpSection attribute*), [9](#page-12-4) AnnotationMustBeTypeOrSpecialError, [17](#page-20-3) ARGNAME, [8](#page-11-0) argname (*OptionHelp attribute*), [8](#page-11-0) args (*Context property*), [16](#page-19-4) ArgumentConversionError, [17](#page-20-3) Arguments (*class in dryparse.objects*), [11](#page-14-4) assign() (*Arguments method*), [12](#page-15-2)

### B

Bool (*class in dryparse.types*), [15](#page-18-5) build() (*Option method*), [10](#page-13-3)

build(self, \*\*kwargs), [10](#page-13-3) build(self, arg, \*\*kwargs), [10](#page-13-3)

### C

call() (*Meta method*), [13](#page-16-3) CallbackDoesNotSupportAllArgumentsError, [17](#page-20-3) Command (*class in dryparse.objects*), [11](#page-14-4) command() (*in module dryparse.decorators*), [14](#page-17-1) command\_arg\_index (*Context property*), [16](#page-19-4) CommandDescription (*class in dryparse.help*), [9](#page-12-4) CommandHelp (*class in dryparse.help*), [7](#page-10-4) content (*HelpSection attribute*), [8](#page-11-0) Context (*class in dryparse.context*), [16](#page-19-4) context (*in module dryparse.context*), [16](#page-19-4) convert() (*Arguments method*), [12](#page-15-2) Counter (*class in dryparse.types*), [15](#page-18-5) cp, [19](#page-22-2)

## D

desc (*CommandHelp attribute*), [7](#page-10-4) desc (*OptionHelp attribute*), [8](#page-11-0) dryparse.context module, [16](#page-19-4) dryparse.decorators module, [14](#page-17-1) dryparse.errors module, [17](#page-20-3) dryparse.help module, [7](#page-10-4) dryparse.objects module, [10](#page-13-3) dryparse.parser module, [15](#page-18-5) dryparse.types module, [15](#page-18-5) dryparse.util module, [16](#page-19-4) DryParseError, [17](#page-20-3)

### E

environment variable -, [14](#page-17-1)

--, [14](#page-17-1)  $--env.$  [20](#page-23-0)  $-$ help,  $3$ --interactive, [20](#page-23-0) --long, [10,](#page-13-3) [15](#page-18-5) --long=<value>, [15](#page-18-5) --o ARGNAME, [8](#page-11-0)  $--$ option,  $10$ --option ARG, [10](#page-13-3) --option ARGNAME, [8](#page-11-0)  $--$ tty, [20](#page-23-0)  $--version, 4, 11$  $--version, 4, 11$  $--version, 4, 11$  $--version, 4, 11$ --volume, [20](#page-23-0) --work-dir, [14](#page-17-1)  $-e. 20$  $-e. 20$ -i, [20](#page-23-0) -o ARGNAME, [8](#page-11-0) -o ARGNAME, --option ARGNAME, [8](#page-11-0) -r, [14](#page-17-1)  $-$ s, [10,](#page-13-3) [15](#page-18-5) -s<value>, [15](#page-18-5)  $-t$ , [20](#page-23-0)  $-v, 20$  $-v, 20$ [--option ARGNAME], [8](#page-11-0) [-o ARGNAME], [8](#page-11-0) ARGNAME, [8](#page-11-0) build(self, \*\*kwargs), [10](#page-13-3) build(self, arg, \*\*kwargs), [10](#page-13-3) cp, [19](#page-22-2) function, [10](#page-13-3)  $q$ it,  $5$ 

## F

first\_token\_from\_regex() (*in module dryparse.util*), [16](#page-19-4) function, [10](#page-13-3)

## G

git, [5](#page-8-1) Group (*class in dryparse.objects*), [11](#page-14-4) group (*HelpSection attribute*), [8](#page-11-0) GroupHelp (*class in dryparse.help*), [8](#page-11-0)

## H

headline (*HelpSection attribute*), [8](#page-11-0) Help (*class in dryparse.help*), [7](#page-10-4) HelpEntry (*class in dryparse.help*), [9](#page-12-4) HelpSection (*class in dryparse.help*), [8](#page-11-0) HelpSectionList (*class in dryparse.help*), [9](#page-12-4) hint (*OptionHelp attribute*), [8](#page-11-0)

### I

indent (*HelpSection attribute*), [8](#page-11-0)

InvalidArgumentPatternError, [17](#page-20-3)

### L

listing (*CommandHelp attribute*), [7](#page-10-4)

### M

Meta (*class in dryparse.objects*), [13](#page-16-3) module dryparse.context, [16](#page-19-4) dryparse.decorators, [14](#page-17-1) dryparse.errors, [17](#page-20-3) dryparse.help, [7](#page-10-4) dryparse.objects, [10](#page-13-3) dryparse.parser, [15](#page-18-5) dryparse.types, [15](#page-18-5) dryparse.util, [16](#page-19-4)

## N

name (*HelpSection attribute*), [8](#page-11-0) NotEnoughPositionalArgumentsError, [17](#page-20-3)

## O

Option (*class in dryparse.objects*), [10](#page-13-3) OptionArgumentTypeConversionError, [17](#page-20-3) OptionDoesNotTakeArgumentsError, [17](#page-20-3) OptionHelp (*class in dryparse.help*), [7](#page-10-4) OptionRequiresArgumentError, [17](#page-20-3) OptionType (*class in dryparse.types*), [15](#page-18-5)

### P

padded\_signature (*HelpEntry attribute*), [9](#page-12-4) parse() (*in module dryparse.parser*), [15](#page-18-5) parse\_arg() (*in module dryparse.parser*), [15](#page-18-5) parse\_str() (*in module dryparse.util*), [16](#page-19-4) PatternAfterFlexiblePatternError, [17](#page-20-3)

## R

ReadOnlyAttributeError, [17](#page-20-3) reassignable\_property (*class in dryparse.util*), [16](#page-19-4) ResolvedCommand (*class in dryparse.objects*), [13](#page-16-3) RootCommand (*class in dryparse.objects*), [11](#page-14-4)

## S

section\_separator (*CommandHelp attribute*), [7](#page-10-4) sections (*CommandHelp attribute*), [7](#page-10-4) SelfNotFirstArgumentError, [17](#page-20-3) set\_callback() (*Meta method*), [13](#page-16-3) signature (*CommandHelp attribute*), [7](#page-10-4) signature (*OptionHelp attribute*), [8](#page-11-0) signature\_width (*HelpEntry attribute*), [9](#page-12-4) subcommand() (*in module dryparse.decorators*), [14](#page-17-1)

## T

text (*CommandHelp attribute*), [7](#page-10-4) text (*GroupHelp attribute*), [8](#page-11-0) text (*Help attribute*), [7](#page-10-4) text (*HelpEntry attribute*), [9](#page-12-4) text (*HelpSection attribute*), [9](#page-12-4) text (*OptionHelp attribute*), [8](#page-11-0) TooManyPositionalArgumentsError, [17](#page-20-3)

## V

ValueConversionError, [17](#page-20-3) VariadicKwargsNotAllowedError, [17](#page-20-3) verify\_function\_callable\_with\_args() (*in module dryparse.util*), [17](#page-20-3)